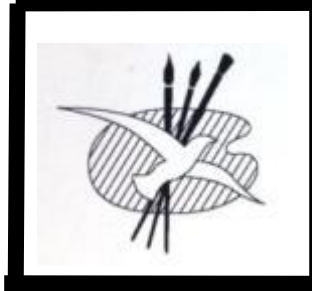

# panorama

 **Official Newsletter of Brighton Art Society Inc.** 

 **Issue 293 MARCH 2015**

# **FROM THE PRESIDENT**

I thank Fred for producing a report for the last issue, and this is my first report for 2015.

Therefore, belatedly, I wish all members of Brighton Art Society (financial and otherwise) and Class Tutors a happy and prosperous new year. We have a new tutor: Rusalka Johnson on Tuesday afternoons for the drawing class, which seems to be a great success.

There is also an influx of new members.

You may have noticed the new carpet in the foyer and outside the kitchen. Well the carpet now extends into our Office and the Kevin Taylor Gallery as well. The carpet is very smart and makes a great entrance to our (artistic) part of cultural centre.

After discussion with several members of the society, it was decided that the library should be moved into the Kevin Taylor Gallery where it would be easily accessible to class members from the studio or the kitchen during tea breaks.

Fred and Barbara Allen, and Rod Edelsten and Lynton Daehli are responsible for all the hard work in cleaning up the office and disposing of any rubbish. Bayside Council contractors provided some of the muscle and shifted the shelves and the books including those wooden shelves in the studio that contained an assortment of still-life objects.

The magazines are now readily available for member's consultation.

If we start utilizing the 'Blue recycle bin' now, we can keep the BAS and the studio in order, giving us a more productive environment.

The gallery is an ideal space to showcase members' art works, so consider holding your own exhibition. This gallery is too good a facility to be used solely for conducting meetings.

At our last committee meeting, there was some discussion about outdoor painting sessions with the facade of the Town Hall as subject matter, so keep this in mind when you are coming to class. Our Editor can inform you further.

Stuart Hunter President 2015

#### **Clive Sinclair's Group en Plein Air Wednsday Afternoon**

Clive looks for good weather forecasts a week ahead on Wednesdays. If he can warn group members that it's going to happen, they're off to Black Rock, Green Point or Pier 35 to paint outdoors.

The group assembled a fortnight ago at 1pm at Black Rock.

Vincent de Filippis, Graeme Crossley, Kate Shires, Patricia Walton, John McIntyre faced the southern direction whilst Robyn Moon and Clive Sinclair painted the café and northern cliffs.

This being the second outing in two weeks, we made hay while the sun shined. En Plein Air certainly stimulates your senses and feeling of the colour and harmony of the surrounds.

Unfortunately we couldn't be there at dawn or dusk to emulate Clarice Beckett but we could think of her.

Coffee and refreshments closed the day off.

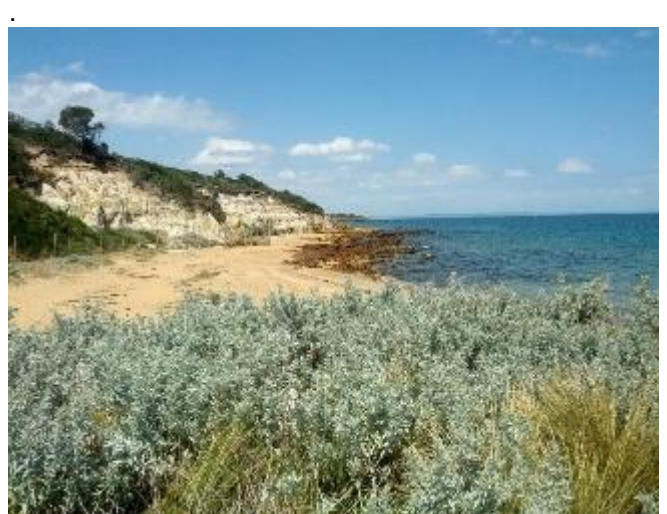

**Black Rock Cliffs from the Car Park**

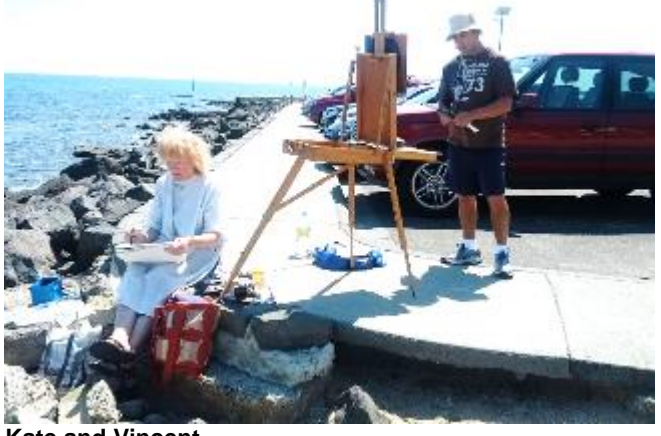

**Kate and Vincent**

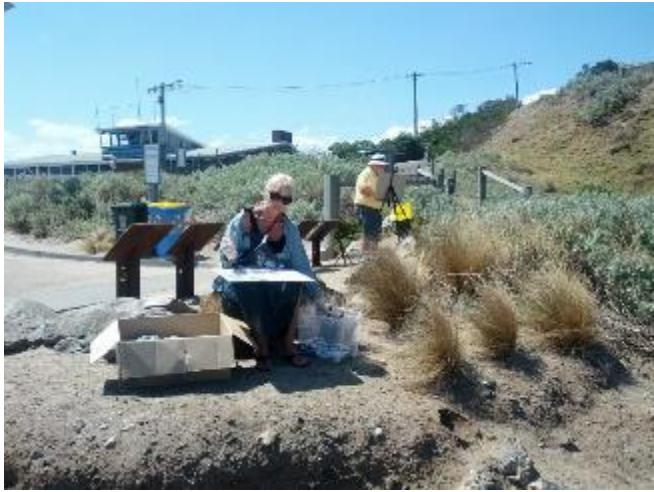

**Patricia Walton and Graeme Crossley**

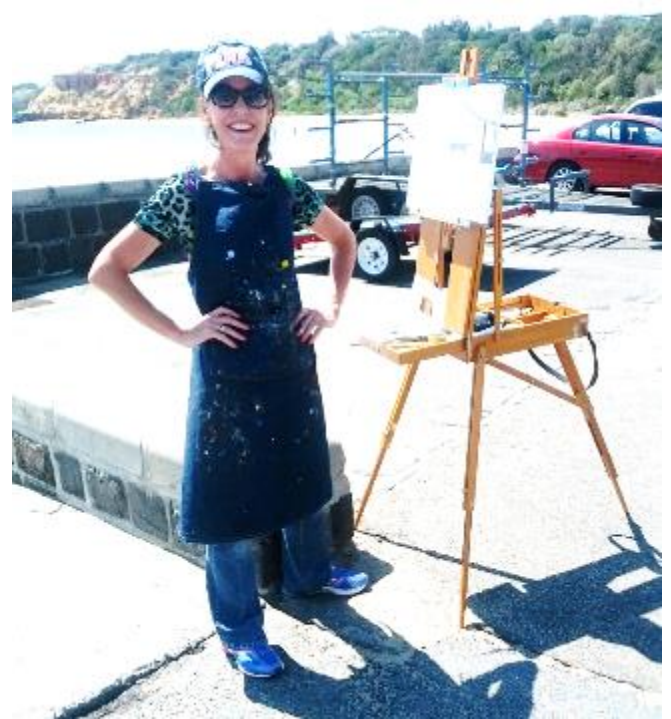

**Robyn Moon at Half Moon Bay**

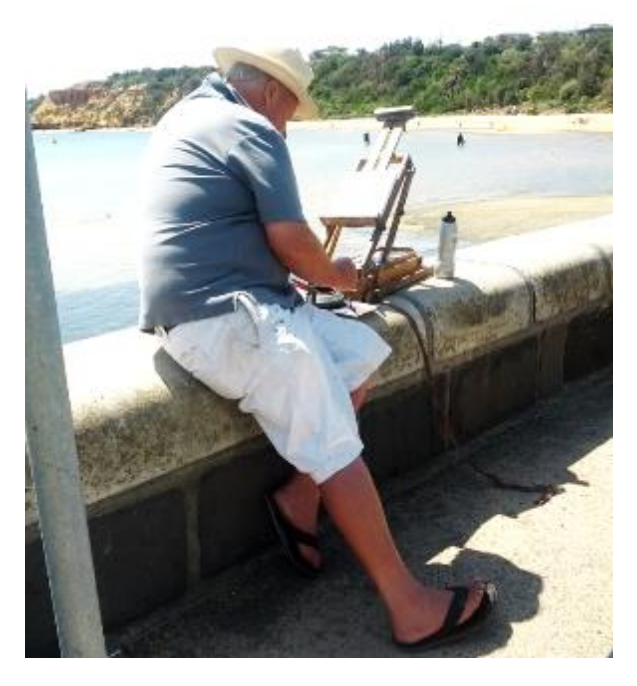

**Further to our Floor Coverings**

We were faced with a Herculean Task last month when we were informed by Bayside City Council that the carpet in our office and Kevin Taylor Gallery was to be replaced at short notice.

We sorted out the unused BAS Office items could be dispensed with, and put aside a number of things that we use periodically. That didn't change the library book task – they would have to be temporarily relocated as well as the shelves.

We wanted nevertheless to maintain some semblance of cataloguing order. Thankfully, Bayside offered to provide us with masculine help to move books and furniture for a few hours.

It's a hard lesson to learn, but while computers are supposed to make things easy, sometimes they don't. Having two computers certainly does not make things twice as easy! The addition of a lap-top does not make things three times easier either, because each computer has files or sets of data to keep up to date.

For ten years, we have had a computer in the office using Windows 97, and while it seemed a good idea at the time to have access to a computer, it was impractical. Ideally, with at least three people using it (e.g. Secretary, Treasurer, Panorama and Membership) someone must keep its files up to date and secure, but still allow other Committee members to access the data. For example, each month, Panorama needs to be labelled for mail-out, and addresses need to be available for e-mail. Tutors need rolls and the Treasurer needs to keep accounts.

Now, how do we ensure security? Simple! Each Committee member has a password, but now each such person an accidentally corrupt or even delete the data!! Could that happen? Is the Pope Catholic??

So, with all the best will in the world, unless we have a managed BAS computer, it will be more trouble than enough, unless it's on a network, and run by a Manager! Hence, having a BAS computer isn't worthwhile.

And, this is why we threw out the Office Computer!

We really needed a small rubbish skip into which we could place the unwanted items, and there were a couple in the immediate area that were only partially filled. It's bad manners to throw your scraps in someone else's bin, but Fred noticed a compacting rubbish truck in St Andrews St, and believe it or not, they were persuaded to come to our party! Not only that, they came upstairs, tucked stuff under each arm and were gone in five minutes flat!

The new carpet was duly laid, and then we thought about the suggestion to move the Library into the Kevin Taylor Gallery, making both more accessible to members, rather than have the resources locked in the office, and the Gallery open too.

It was the opportune time for Barbara to donate a preloved Ikea set of shelves for the periodicals, so with the help of Stuart Hunter, Lynton Daehli and Rod Edelsten.

**Clive Sinclair**

It was all rearranged We removed the studio props from their shelves, and then replaced them after moving the shelves along the wall a metre. That allowed the additional bookshelves housing the periodicals to fit.

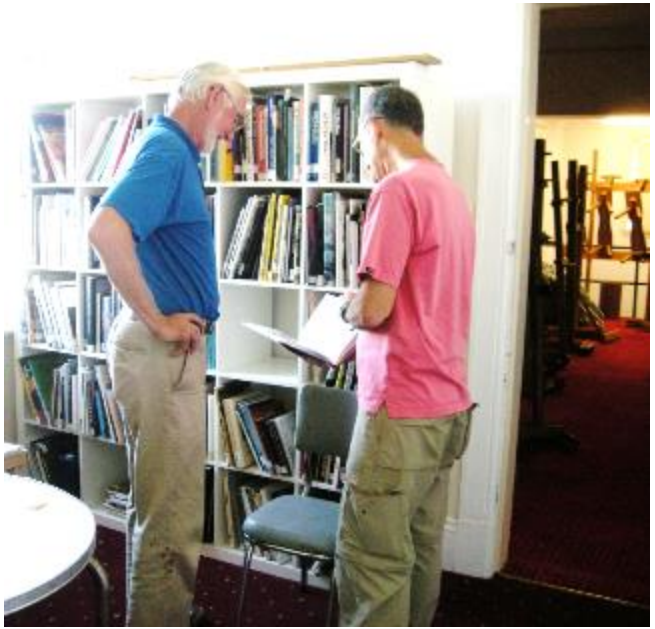

**Hugh Foster and Rod Edelsten Dewey eyed**

The cataloguing system has been altered a little, but the borrowing ( and returning ) system remains the same – record in the book that you've borrowed it and leave us a phone number in case someone else wishes to borrow the item.

#### **A Computer bedtime story**

When your computer gets a bit slow, you can look at is properties visually and there's a frightening graphic that shows a pie chart of used (blue) and unused (magenta) disk space.

An attempt to increase storage is to buy a remote hard disk – they're very cheap and have a huge capacity – one Terabyte equivalent to one thousand Megabytes or one million Megabytes.

All your previous data only takes up one thousandth of its capacity, so it's natural to think about that additional capacity

Don't be fooled! Unless the new storage is actively connected to your computer, that storage is just like a huge USB stick, and you need to manage it, copying and moving data to and from it yourself.

If you decide to put most of your data on such a large capacity hard disk, you run a risk that that large capacity hard disk will fail and a great deal of your data is lost. However, even though the disk is still under warranty. the warranty will not extend to recovering the data!

Those of us with Windows XP have been advised by Microsoft that the automatic updates that have (supposedly) kept our systems safe from hackers won't be sent anymore. We need to upgrade to Windows 8!

( Firewalls and Virus checkers are different – they're a private thing like comprehensive motor vehicle insurance. Microsoft updates are similar to a vehicle warranty.)

Apple users are laughing at us for having such problems. Windows 8, a system only two years old, was so bad that Windows 8.1 had to be hurriedly marketed, and even now, Windows10 a supposedly better system is already on the shelves!

. A similar thing has occurred with the system used to process e-mails. Outlook Express was sufficient for most of us, but now we have to use Outlook 2013, and it's like playing a piano with the treble keys on the left! Managing e-mail contacts (the address-book) is harder – but Microsoft insist that it's an improvement.

Of course, the Windows 8.1 systems won't communicate with older printers, so while the new ones talk to each other "wirelessly", the gulf between new and old is unbridgeable!

But often as not, the "old" accessories are quite satisfactory, or even better than their replacements. But that's not always true – remember when we had to configure new accessories? Currently a PC or laptop will wirelessly or by cable assess whether the accessory is compatible.

#### **An even more recent computer story**

Tutors generally have relied on hard copy resources for class material. Colour photocopying at home or at a down-town printery is easy and cheap. Greyscale or colour handouts - even A3 are certainly more economical than they used to be.

Now though we intend to have communication from your Apple device to a flat-screen LCD on the BAS studio wall; and even (maybe) from a Windows lap-top that has an HDMI plug.

This means that a tutor can project onto a 48 inch screen any photograph or image for a visual. And, I'm assured that it's virus free and not attackable or susceptible to them.

We already have the capability of projecting via our TV camera to the existing flat screen either the tutor's palette or artwork in progress. This latter system you've all seen at Sunday demonstrations. It takes a few minutes to set up, and it doesn't allow remote panning and zooming for variable viewing. The other drawback is the physical cabling connection between camera and screen. It would be nice to have a new camera and a new flat screen that would allow "wireless" communication – maybe \$1500 worth – let's even imagine "brush-cam" – a tiny camera mounted somewhere. This is for a visual aide to nut out. We'll just try to get the Apple stuff working

#### **People Passing On**

As we go to press we have learnt of the passing of longtime members Joan Mann and John Yuncken. Very sad.

#### **The Great May Paint-Out**

In June 2011, Bayside City Council organised a painting adventure in our precinct.

Artists from all over Bayside were invited to attend and the format was simple. Just turn up and register by 10am and cease work by 2pm and submit the artwork in our studio for judging. Afternoon tea would be provided and at 3pm a winner and a runner up would be announced by His Worship, Mayor Alex del Porto.

We would like to repeat the adventure, both to allow members of the public (ratepayers) to see us at work and to see the precinct being used and appreciated.,

In case the weather is inclement, we'll allow for the first two Sundays in May, and postpone it to the second Sunday if necessary.

The subject matter is anything within or visible form our precinct. The choice of medium is yours. We'll have a sponsor, a judge and a Mayoral representative engaged.

The artist must be a member of BAS. I know we could categorise artists into sections, but it does get complicated. We could have tutors and professionals as a section, to which we might add artists who run tours. We could have a section for artists in a tutored group, and a section for artists not in a tutored group.

If we invited Beaumaris Art Society or Mentone-Mordialloc, it gets more complex.

I think the simplest solution is anyone can register, and it's totally open, a propos nothing, I remember a book title "A Blot on the Landscape!", or was the author's name Blott?

We'll publish the Conditions of Entry in the next edition of "Panorama" giving you three weeks to digest them – in the meantime, we'll consider suggestions.

## **Public Liability Insurance Matters**

Members of Brighton Art Society carrying out their normal artistic pursuits at our studio or in paint-outs, or visits to art galleries with our tutors have Public Liability Insurance cover – this is limited to whatever the PDS (Product Disclosure Statement) means. Where Medicare and other insurances overlap, different exclusions apply. Volunteers within the Society, such as committee members, convenors and subcommittee members doing things other than artistic tasks are covered also.

## **2015 ENROLMENTS**

Enrolment forms for term 2 are enclosed or attached. Most groups are well attended, except for Tuesday evening life drawing with Michelle Zuccolo. Conversely Michelle's Thursday morning group is full, so we just need to excite people to come along in the evenings.

. For those reading "Panorama" for the first time. please don't forget the untutored groups

Monday 7.30pm – 9.30pm Life drawing,<br>Tuesday 4pm – 7pm Life drawing and P Life drawing and Portraiture Thursday 1.30pm - 3.30pm Life drawing 4pm – 7pm Life drawing and Portraiture Saturday 2pm – 4pm Portraiture. **Barbara Allen Class Coordinator 9553 6852**

# **Patchy Edition of Panorama**

I apologise for the blatantly technical slant on this edition. My background in computing is learning and teaching about mainframes (big computers in big dedicated rooms) since 1968, all the way through to mini and micro-mini-computers. There were battles between tribes who spoke different languages – FORTRAN, COBOL, ALGOL, BASIC and VISUAL BASIC – until in the 1980 the tribalism was suspended when IBM introduced the PC and then the clones of it arrived. Now we have wars between Androids, Apples and Windows.

I wanted to include a small article on the Parisian artist Edouard Cortes, but copyright issues were disproportionate. If I can overcome these, I will include it in the next issue.

DAGMAR CYRULLA Member of the Twenty Melbourne Artists and Finalist in the 2014 Doug Moran Portrait Exhibition OIL PAINTING DEMONSTRATION Sunday March 15, 2.00 – 4.00pm. Brighton Art Society Brighton Cultural centre, Wilson St. **Brighton** Members \$12 Visitors \$15 Bookings: Rod Edelsten 0488344889

My paintings are about what it is like to be human. They are an interpretation of experiences, choices and moments. The moments I capture are not staged, they are snapshots of time. I always title my work first, which hints to the viewer what the image means to me, and gives me emotional clarity while I am making the work. Despite the narrative behind each work being clear while I am painting, it intentionally appears ambiguous to allow the audience to invest in the image based on their own personal experiences. Through this I hope to engage their emotions and imagination. I liken it to being at a dinner party where you really connect with the other guests, it's not just a small talk chat, but a genuine sharing of feelings, ideas and memories. It is that human connection. **Dagmar Cyrulla** Recent Prizes and Awards: 2014: Portia Geach Memorial Prize Finalist;

Doug Moran National Portrait Prize Finalist; Hills Art Prize Winner; Rick Amor Drawing Prize Finalist 2013: Manning Art Prize (Nude and Naked) Winner; Rick Amor Drawing Prize Finalist; Portia Geach Memorial Prize Finalist; Muswellbrook Art Prize Finalist; Black Swan Portrait Award Finalist; Hutchins Art Prize Finalist; Hazelhurst Art on Paper Award Finalist

## **Erstwhile Tutor Margaret Gurney**

Members may be interested in a TV show I have just done. It's called "Put Some Colour in Your Life."

It's an art show. My episode goes to air on Saturday March 21st at 7.30pm on Channel 74 ( free to air) and some cable channels. Graeme Stevenson, an artist himself visits artists in their studios and interviews them while they paint! I was very nervous and hope the show turns out OK. Marg Gurney

Margaret also won Highly Commended award in the Victorian Artists Society Contemporary Exhibition held from  $10<sup>th</sup>$  March to  $17<sup>th</sup>$  March at the East Melbourne Gallery.

#### **Annee Kelly's tenth workshop to Italy**

Scheduled to start on the 11th September 2015, and lasting 3 weeks. The workshop will be based in two locations, in Venice where we will be visiting Burano and Murano and on the Italian Riviera, where they will be visiting the Cinque Terre, Portofino, Santa Margherita and more. The tour price will include single accommodation, all breakfasts and all dinners, transfers, tuition and good times

Please look on the BAS notice board for details.

#### **The 3 Artists Exhibition**

Fay and Naomi Edelman and Anna Sevi had advised us by e-mail that their exhibition was rescheduled to

The AGRA Gallery 1 Inglesby Road, Camberwell From 4<sup>th</sup> March to 15<sup>th</sup> March,

The Official Opening will be over by the time you read this, but we hope to post it before the 15<sup>th</sup> March.

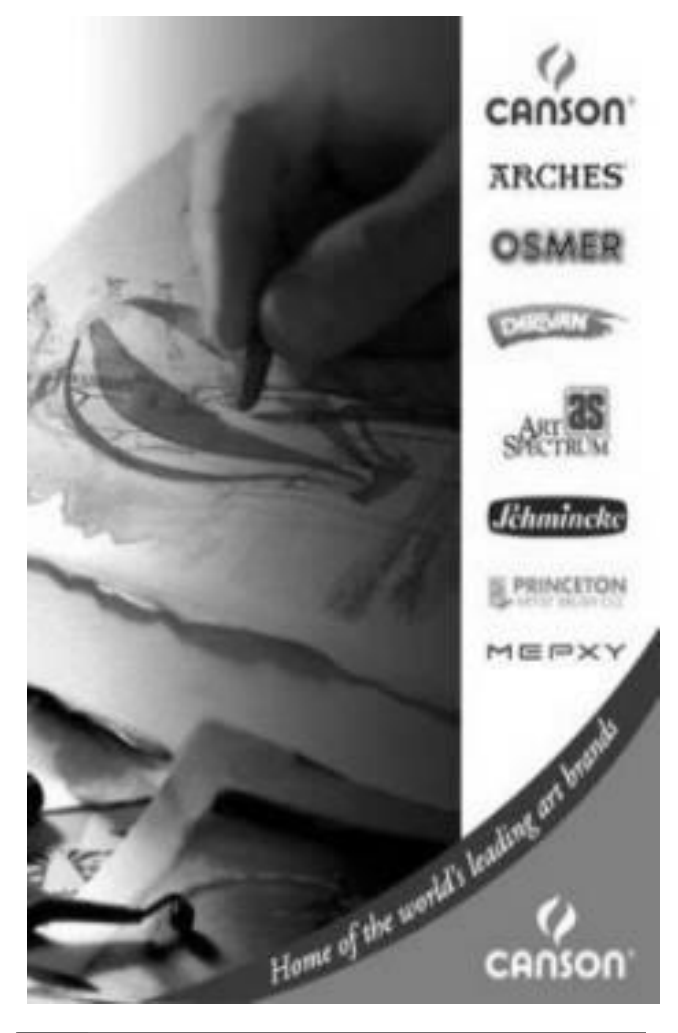

**FOUR CORNERS PICTURE FRAMING 454 Glenhuntly Road Elsternwick Victoria 3185 Telephone / Facsimile 9528 3376**

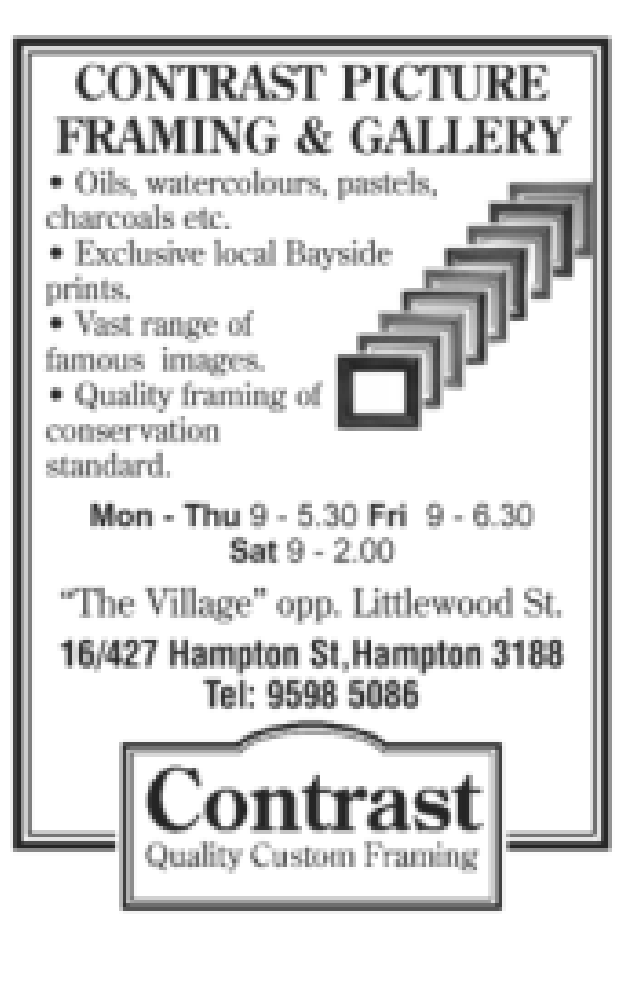

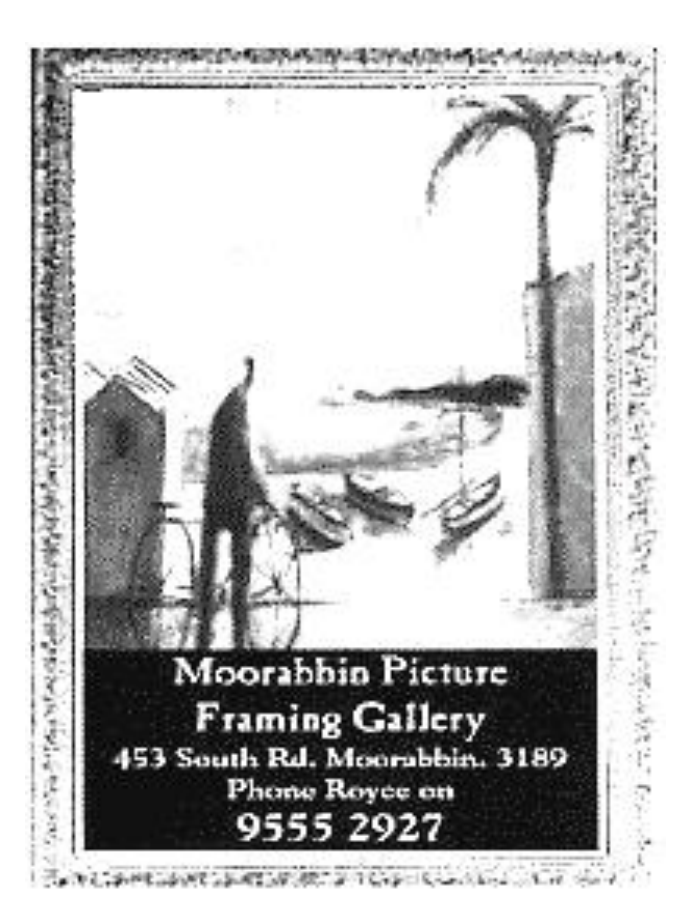

# DAGMAR CYRULLA

Member of the Twenty Melbourne Artists and Finalist in the 2014 Doug Moran Portrait ExhibitionOIL PAINTING

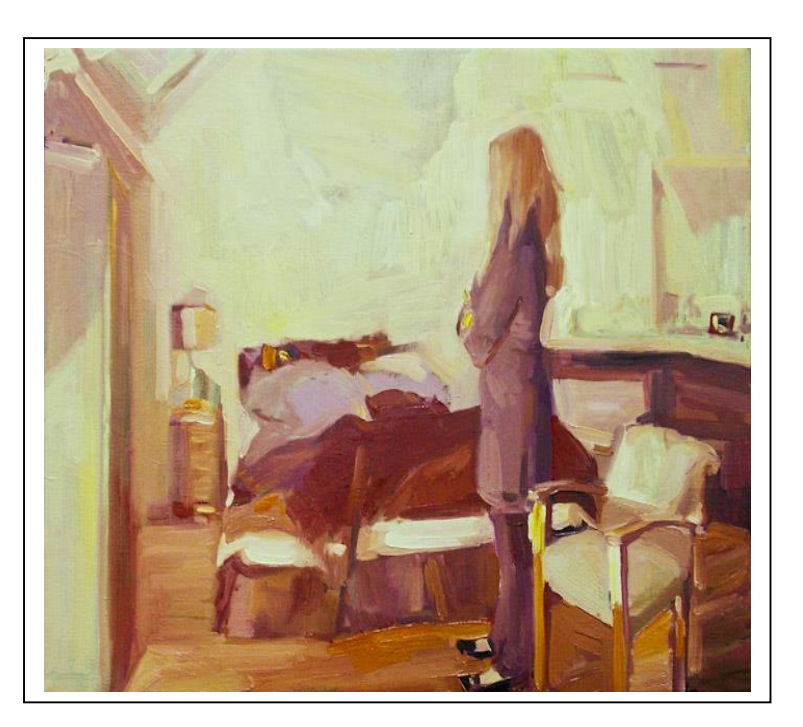

# DEMONSTRATION

**Sunday March 15, 2.00 - 4.00pm. Brighton Art Society Brighton Cultural centre, Wilson St. Brighton Members \$12 Visitors \$15** Bookings: Rod Edelsten 0488344889

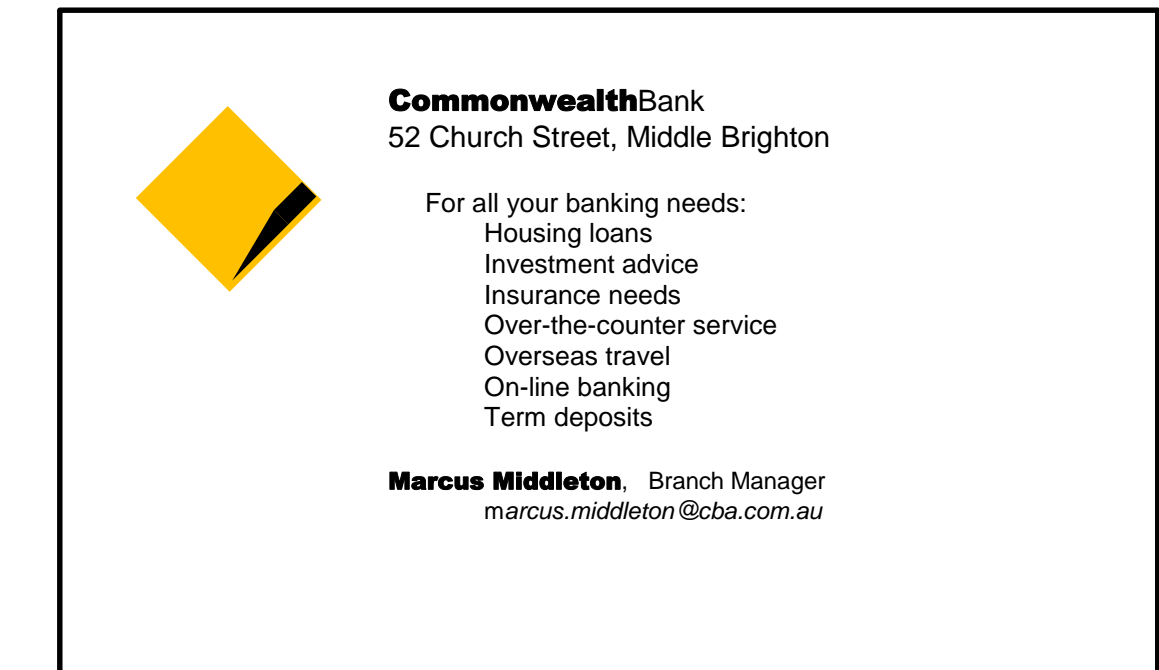

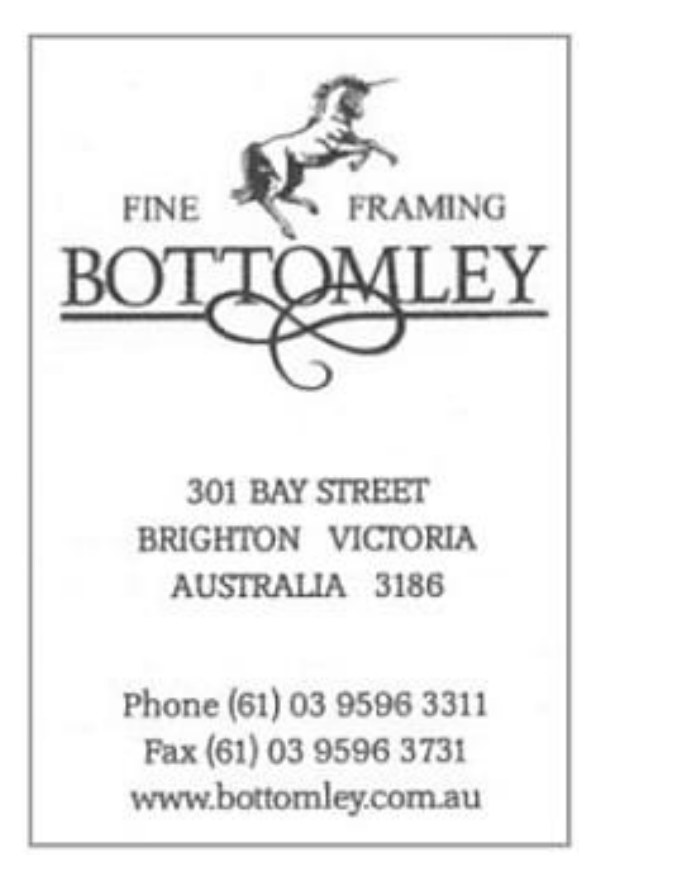

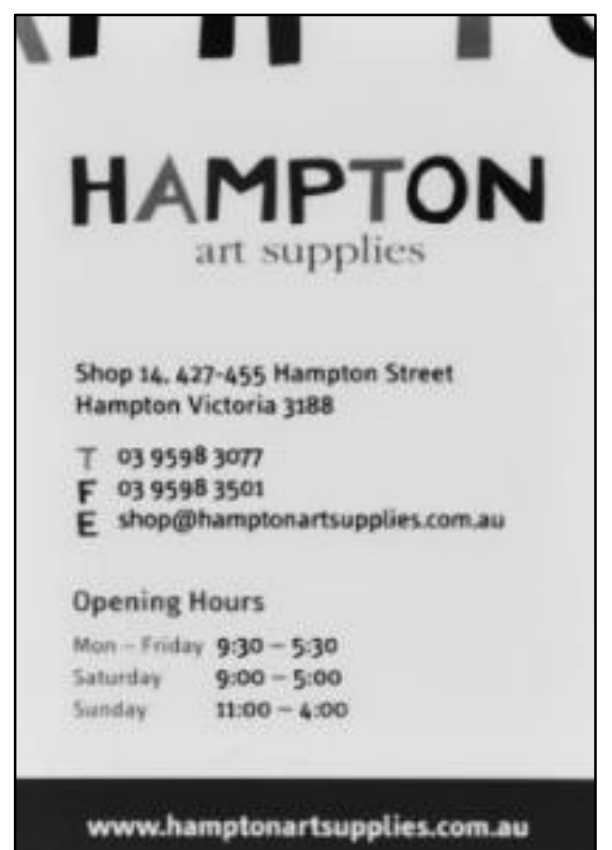

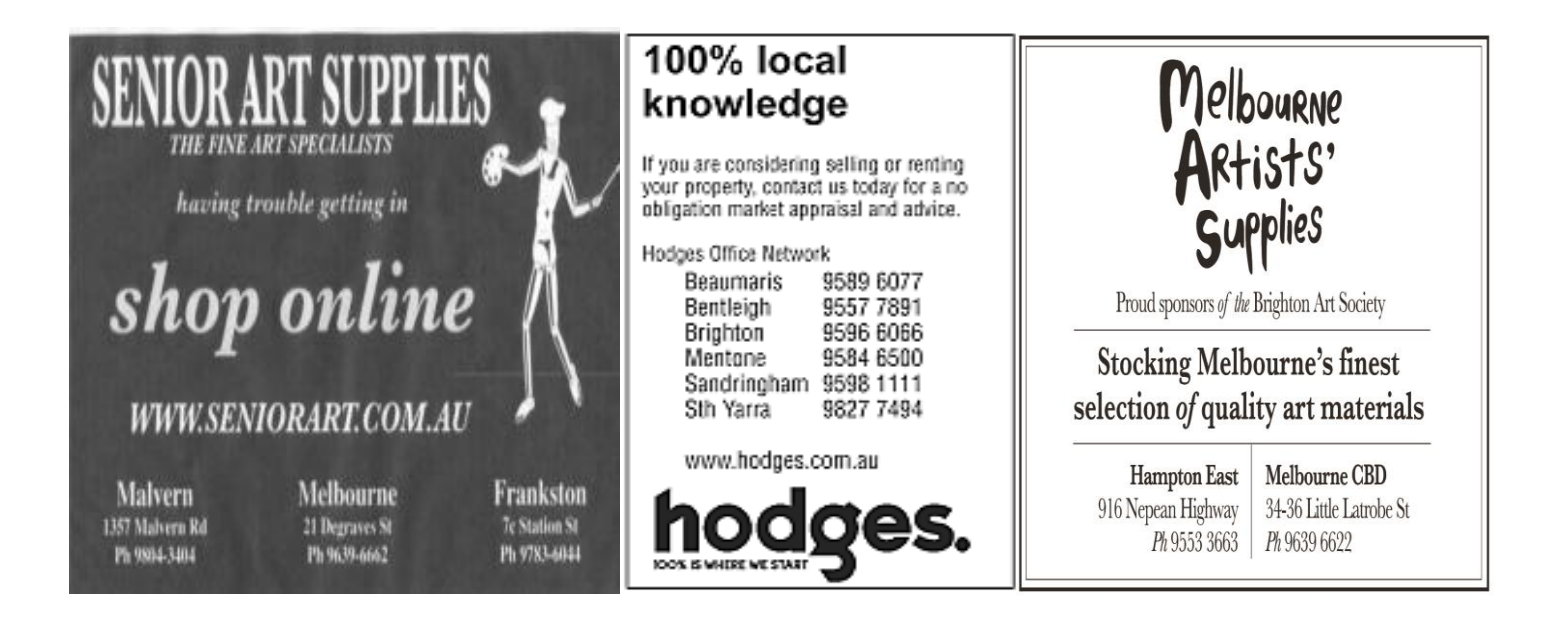

Brighton Art Society Inc. **MARCH 2015 EDITION** PO Box 2234, Brighton North, 3186 PRINTPOST APPROVED PP 32785500003

POSTAGE

PAID

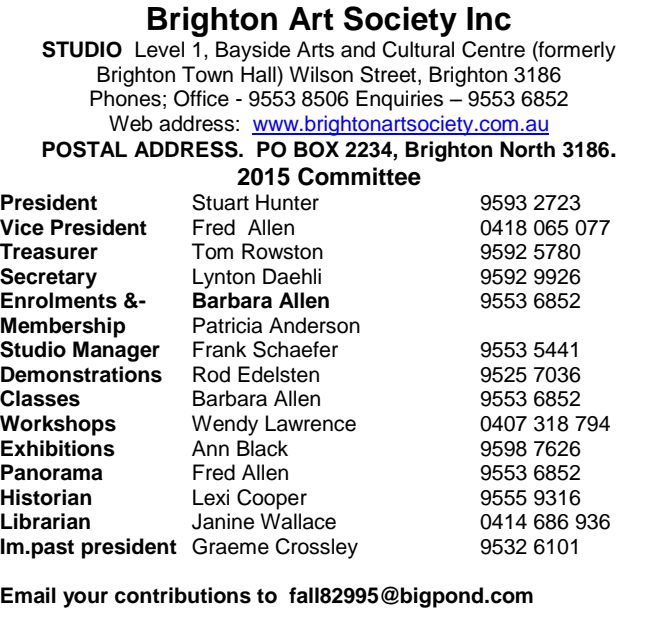

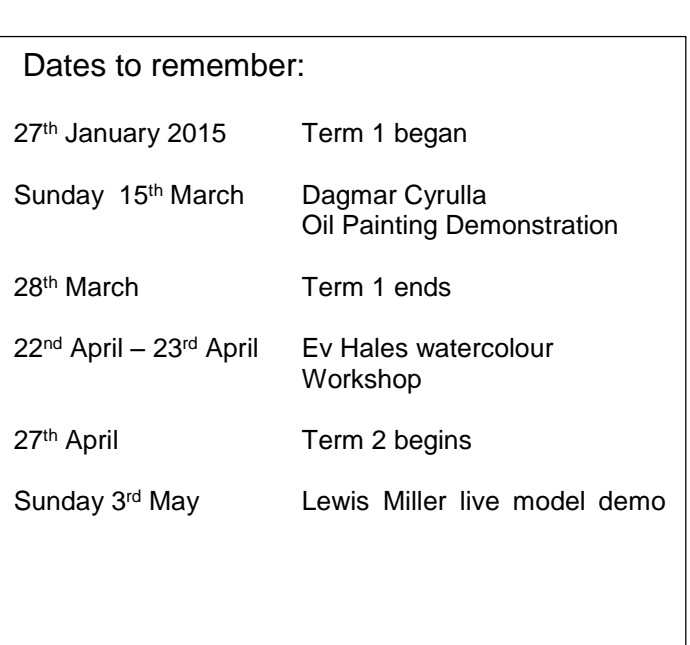